$\textcolor{black}{\textbf{1}}$  How to check the kernel version and system version on R4900 G3 server

[Servers](https://zhiliao.h3c.com/questions/catesDis/1537) **河然·[吐尔生别克](https://zhiliao.h3c.com/User/other/79988)** 2020-10-19 Published

Problem Description

How to check the kernel version and system version on R4900 G3 server

Solution

1. Using commands: # cat /etc/redhat-release to check the system version.

[root@admin ~]# cat /etc/redhat-release<br>CentOS Linux release 7.5.1804 (Core) [root@admin ~]#  $\blacksquare$ 

2. Using commands: # uname -r to check the kernel version.

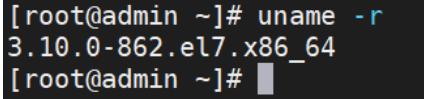